*Frühere Ausgabe: 08.16*

Frühere Ausgabe: 08.16

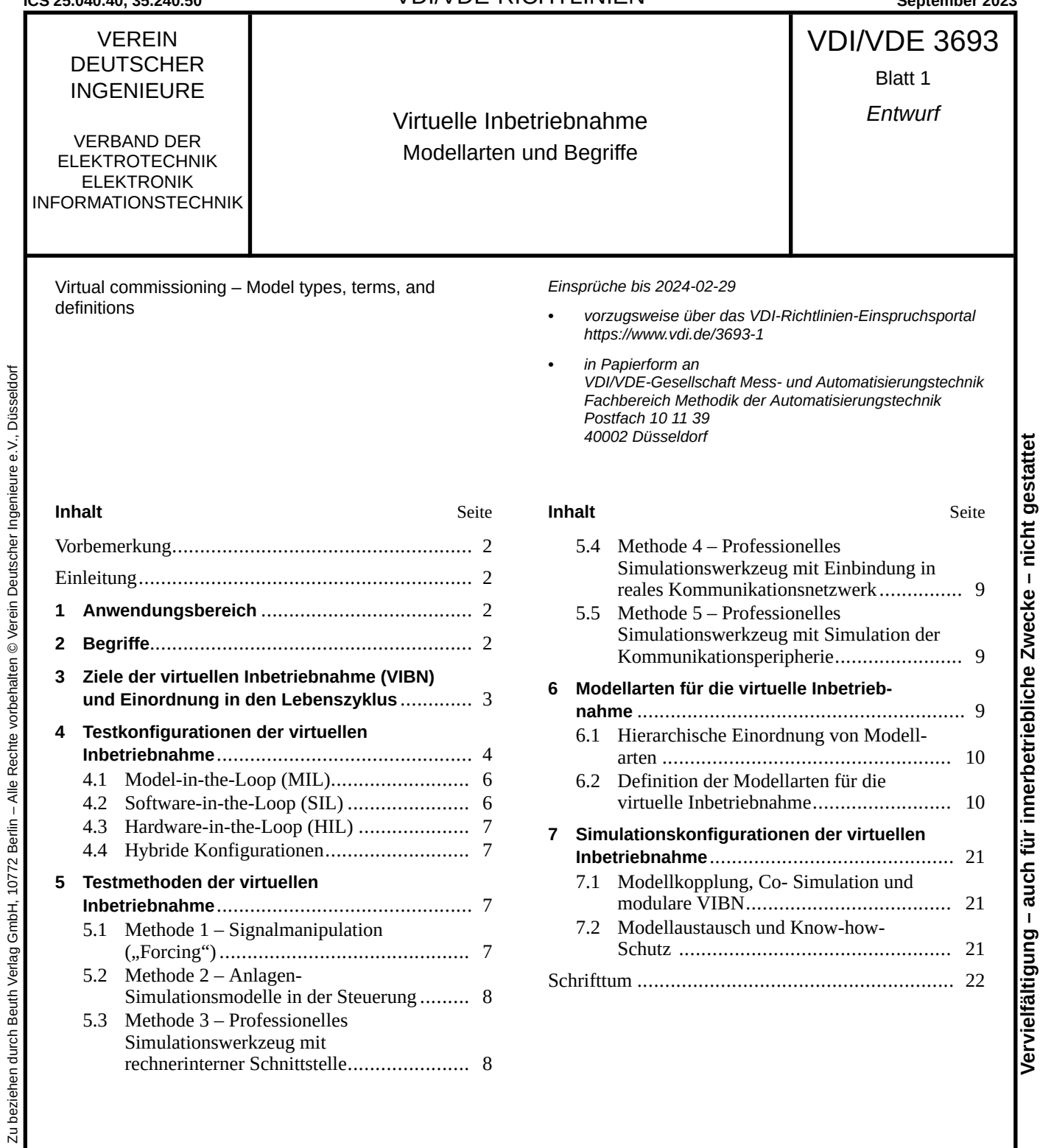

VDI/VDE-Gesellschaft Mess- und Automatisierungstechnik (GMA) Fachbereich Methodik der Automatisierungstechnik

**VDI/VDE-Handbuch Automatisierungstechnik**

## **Vorbemerkung**

Der Inhalt dieser Richtlinie ist entstanden unter Beachtung der Vorgaben und Empfehlungen der Richtlinie [VDI 1000](#page--1-0).

Alle Rechte, insbesondere die des Nachdrucks, der Fotokopie, der elektronischen Verwendung und der Übersetzung, jeweils auszugsweise oder vollstän‐ dig, sind vorbehalten.

Die Nutzung dieser Richtlinie ist unter Wahrung des Urheberrechts und unter Beachtung der Li‐ zenzbedingungen (www.vdi.de/richtlinien), die in den VDI-Merkblättern geregelt sind, möglich.

Allen, die ehrenamtlich an der Erarbeitung dieser Richtlinie mitgewirkt haben, sei gedankt.

Eine Liste der aktuell verfügbaren und in Bearbei‐ tung befindlichen Blätter dieser Richtlinienreihe sowie gegebenenfalls zusätzliche Informationen sind im Internet abrufbar unter www.vdi.de/3693.

## **Einleitung**

Die Richtlinie wurde durch den Fachausschuss "Virtuelle Inbetriebnahme" der VDI/VDE-Gesell‐ schaft Mess- und Automatisierungstechnik mit dem Ziel erarbeitet, eine eindeutige und systemati‐ sche Definition der virtuellen Inbetriebnahme (VIBN) vorzunehmen und diese in den Lebenszyk‐ lus einer automatisierten Anlage oder Maschine einzuordnen. Seit der Erstveröffentlichung 2016 hat die VIBN an praktischer Bedeutung gewonnen. Sie ist mittlerweile in annähernd allen Domänen der Automatisierungstechnik etabliert. Aufgrund der technischen Entwicklung wurde die Richtlinie überarbeitet. Insbesondere die Darstellungen der grundlegenden Testkonfigurationen, der Testme‐ thoden, der dafür notwendigen Modellarten und Si‐ mulationskonfigurationen in der VIBN wurden überarbeitet und ergänzt. 

## **1 Anwendungsbereich**

Eine virtuelle Inbetriebnahme (VIBN) ist mittler‐ weile in annähernd allen Domänen der Automati‐ sierungstechnik etabliert, dazu zählen

- **•** die Prozessautomatisierung,
- **•** die Fertigungsautomatisierung,
- **•** die Intralogistik,
- **•** die Gebäudeautomatisierung,
- **•** die Energieautomatisierung sowie
- **•** die Verkehrsautomatisierung.

In dieser Richtline werden Begriffe aus dem Kon‐ text der VIBN definiert und die grundlegenden Testkonfigurationen (MIL, SIL, HIL und hybride

Konfigurationen), Testmethoden und Modellarten bei der Durchführung der VIBN vorgestellt und er‐ klärt.

Die Richtlinie richtet sich an den mittelbar und un‐ mittelbar mit der VIBN in Kontakt stehenden Per‐ sonenkreis. Der umfasst u. a.

- **•** Inbetriebnahme-Ingenieure/Ingenieurinnen,
- **•** Entscheider/Entscheiderinnen über den Einsatz von VIBN,
- **•** technische Vertriebsingenieure/-ingenieurinnen,
- **•** Produktions- und Anlagenplaner/-planerinnen,
- **•** Automatisierungstechniker/-technikerinnen,
- **•** Softwareentwickler/-entwicklerinnen und
- **•** Elektroplaner/-planerinnen.